## Uprava za pravne i stambene poslove

## Lista prvenstva za 2014. ŽUPANIJA BJELOVARSKO-BILOGORSKA Namjena: RAZLIKA M2

Skupina zahtjeva: HRVI Dom.rata s ošt.organizma od 50% i članovi uže obitelji umrlog HRVP30% <sup>generiranja liste:</sup> 28.02.2014

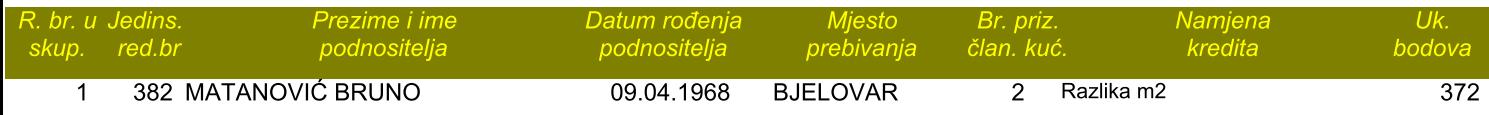

## Skupina zahtjeva: HRVI Dom.rata s ošt.organizma od 40% i članovi uže obitelji umrlog HRVI 40%

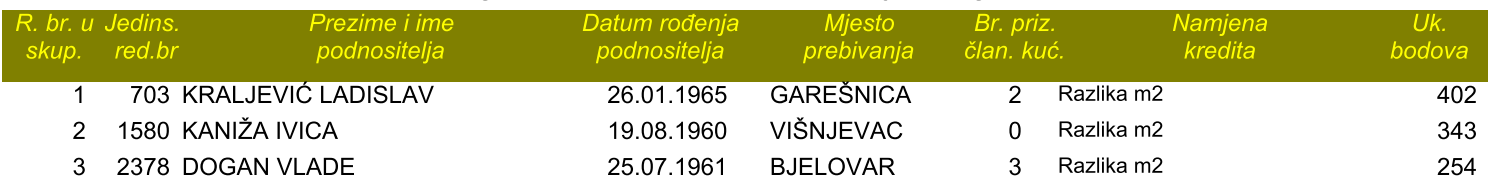

## Skupina zahtjeva: HRVI Dom.rata s ošt.organizma od 30% i članovi uže obitelji umrlog HRVI 30%

 $\frac{1}{\sqrt{2}}$ 

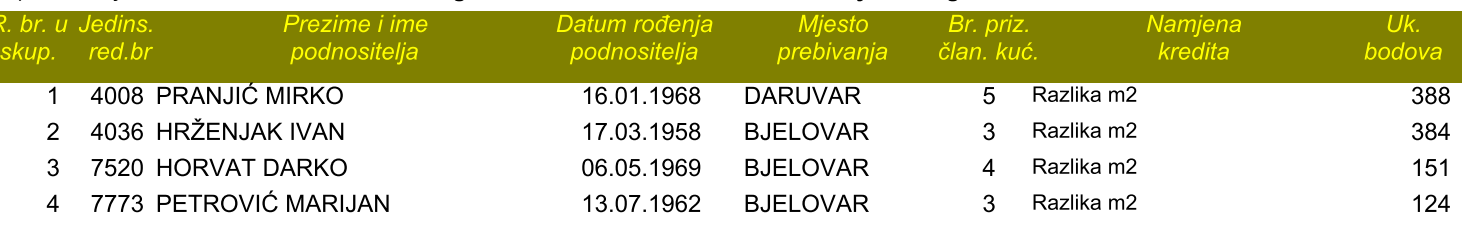

Skupina zahtjeva: HRVI Dom.rata s ošt.organizma od 20% i članovi uže obitelji umrlog HRVI 20%

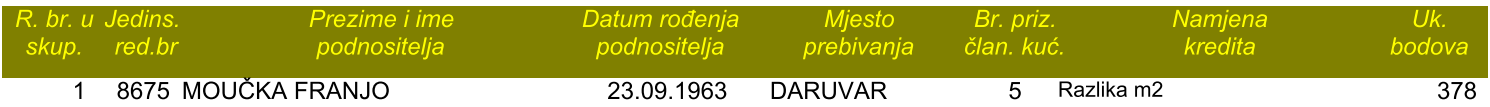